# *<u>DidentiClone</u>*

Instruções de Utilização

CE IVD **IdentiClone® T-Cell Receptor Gamma Gene Rearrangement Assay 2.0**

Para identificação da clonalidade das células T.

Para utilização em diagnóstico *in vitro*

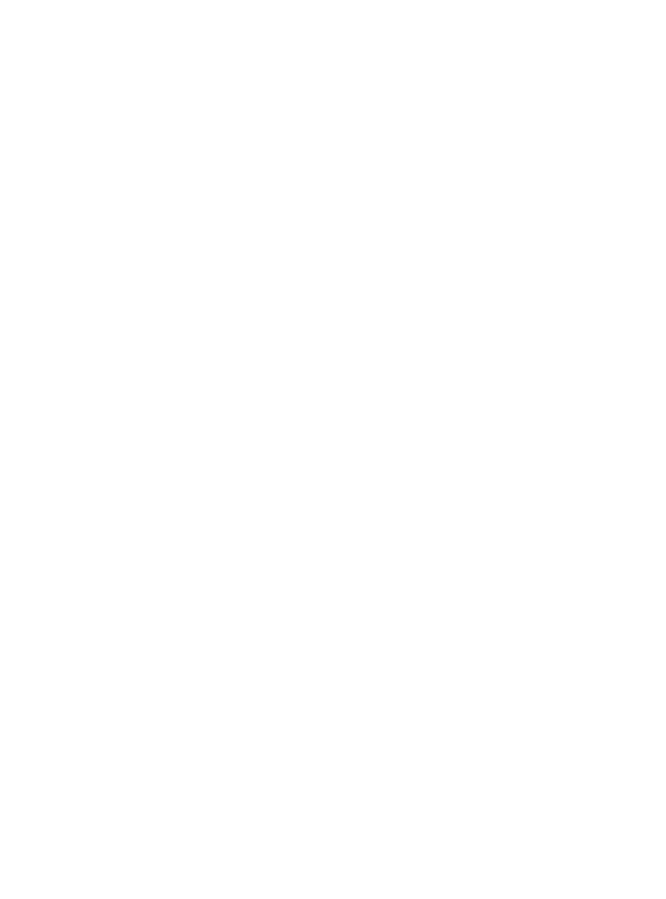

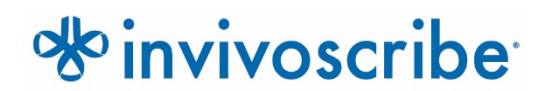

**REF** 

Condições de armazenamento: **-85**°**C a -65ºC** (Os controlos de ADN podem ser separados dos kits de ensaio e armazenados entre 2°C e 8°C)

#### **Ref.ª Catálogo Produtos Quantidade** 92070101 IdentiClone T Cell Receptor Gamma Gene Rearrangement Assay 2.0 33 reações 92070111 IdentiClone T Cell Receptor Gamma Gene Rearrangement Assay 2.0 MegaKit 330 reações

## Índice

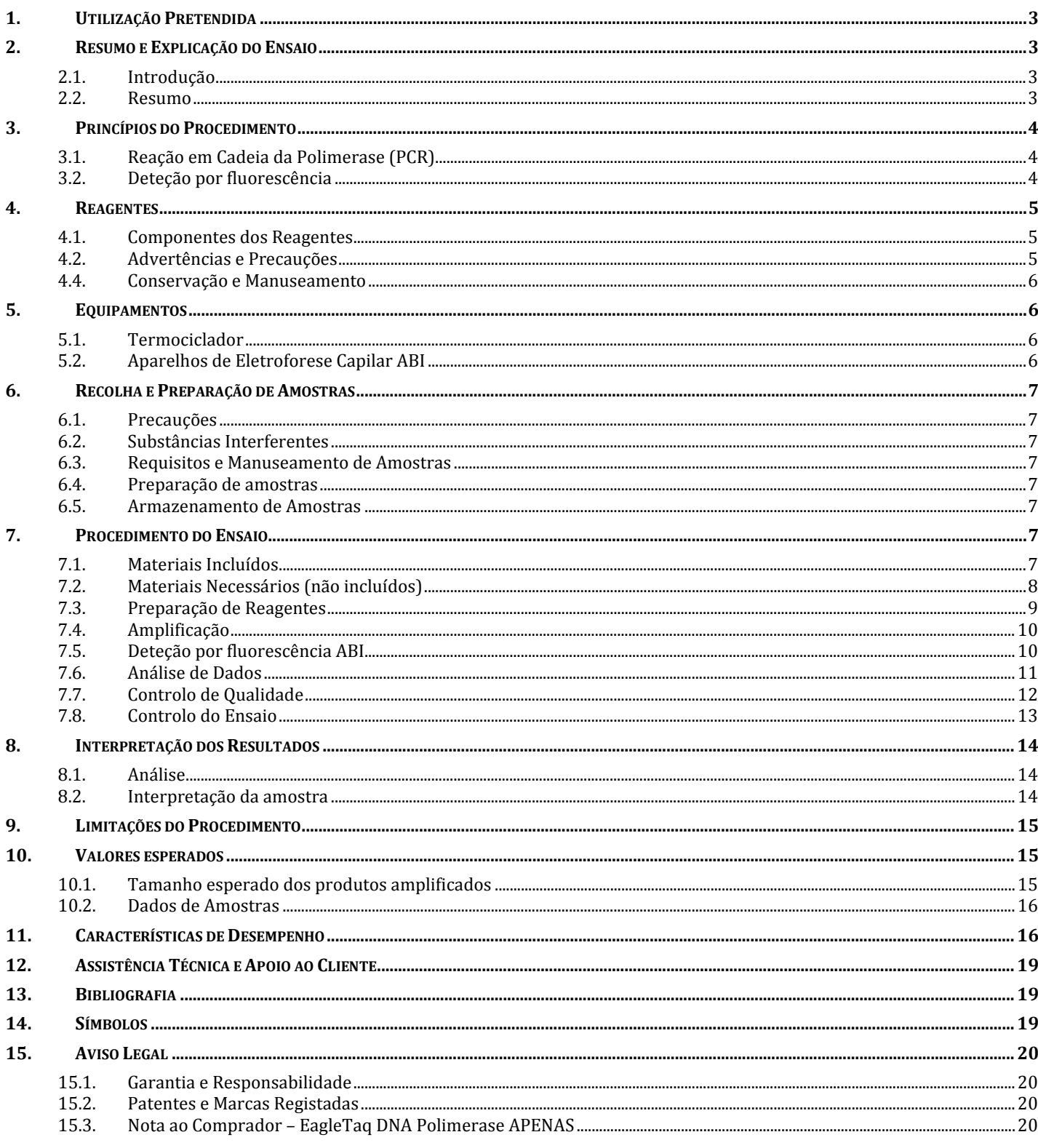

## <span id="page-2-0"></span>**1. Utilização Pretendida**

O T Cell Receptor Gamma Gene Rearrangement Assay 2.0 da IdentiClone é um produto de diagnóstico in vitro destinado à deteção baseada em PCR de rearranjos genéticos da cadeia de recetores das células T clonais em doentes com suspeita de linfoproliferações.

Especificamente, o T Cell Receptor Gamma Gene Rearrangement Assay 2.0 pode ser utilizado para identificar a clonalidade em casos de suspeita de linfoproliferações.

## <span id="page-2-1"></span>**2. Resumo e Explicação do Ensaio**

#### <span id="page-2-2"></span>2.1. Introdução

Os rearranjos genéticos de recetores de antigénios ocorrem durante a ontogenia em linfócitos B e T e geram produtos únicos em termos de comprimento e sequência. Os ensaios de reação em cadeia da polimerase (PCR) podem ser utilizados para identificar populações de linfócitos derivadas de uma única célula detetando os rearranjos genéticos V-J únicos presentes nestes loci de recetores de antigénios.<sup>1</sup> Este ensaio de PCR IdentiClone contém uma série de primers "consensus" do ADN direcionados para as regiões genéticas conservadas no interior do gene da cadeia de recetor gama das células T e amplificam a região com primers rotulados com fluorescência, seguido por fracionamento através da técnica de eletroforese capilar e análise pelo software do aparelho. Este teste com base em ADN é utilizado para detetar a grande maioria das populações de células T clonais. A presença ou a ausência de clonalidade pode sustentar o diagnóstico diferencial de lesões reativas e de determinadas malignidades das células T e B.

Este ensaio não consegue detetar com fiabilidade a clonalidade presente em menos de 5% da população total de linfócitos. Os resultados das análises de clonalidade molecular devem ser sempre interpretados no contexto de todos os dados clínicos, histológicos e imunofenotípicos disponíveis.

#### <span id="page-2-3"></span>2.2. Resumo

Este teste consiste numa master mix única que contém primers direcionados para as regiões Vγ2, 3, 4, 5, 8, 9, 10, e 11 e Jγ1/Jγ2, JγP, e JγP1/JγP2, gerando "amplicons" da PCR com um intervalo de tamanhos esperado entre 159 e 207 nucleótidos (nt). A master mix Specimen Control Size Ladder tem como alvo vários genes e gera uma série de "amplicons" com aproximadamente 100, 200, 300, 400 e 600 nucleótidos, de forma a garantir que a qualidade e a quantidade de ADN introduzida é adequada para produzir um resultado válido. O procedimento utiliza um único programa do termociclador e uma metodologia semelhante para todos os Ensaios de Clonalidade Genética da Invivoscribe, o que aumenta a consistência e facilita a formação cruzada numa vasta gama de ensaios.

A análise dos picos é auxiliada por um algoritmo baseado em software que calcula o rácio de altura do pico relativo (RPR) e um valor de parâmetro D(x) estatístico para cada pico. O RPR é calculado dividindo a altura de cada pico pelo pico próximo mais inferior, tendo de exceder um cutoff de 4,0. O valor D(x) baseia-se numa variação do teste de Kolmogorov-Smirnov, o qual compara duas distribuições empíricas e determina se são estatisticamente diferentes, devendo o seu valor ser superior a 0,0419.

Este ensaio foi desenvolvido pela Invivoscribe. O desempenho do presente ensaio foi revisto e validado pelo Grupo EuroClonality/BIOMED-2. Manuscrito da EuroClonality em preparação: estudo multicêntrico com 250 amostras clínicas de doentes.

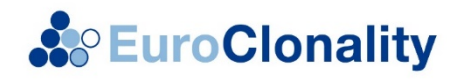

## <span id="page-3-0"></span>**3. Princípios do Procedimento**

#### <span id="page-3-1"></span>3.1. Reação em Cadeia da Polimerase (PCR)

Os ensaios de PCR são habitualmente utilizados para a identificação de populações clonais de células T. Este teste amplifica o ADN entre primers que têm como alvo regiões conservadas nas regiões variável (V) e de junção (J) que flanqueiam a região 3 (CDR3) hipervariável de ligação a antigénios única. Estas regiões conservadas encontram-se em ambos os lados da região V-J onde ocorrem rearranjos genéticos programados durante a maturação de todos os linfócitos B e T. Os genes de recetores de antigénios que sofrem rearranjos constituem as cadeias pesadas e as cadeias leves das imunoglobulinas nas células B, e os genes de recetores das células T nas células T. Cada célula B e T contém um único rearranjo V-J produtivo com um comprimento e sequência únicos. Assim sendo, quando o ADN de uma população normal ou policlonal é amplificado utilizando primers que flanqueiam a região V-J, é gerada uma distribuição gaussiana (curva em forma de sino) de produtos de amplificação dentro de um intervalo de tamanho esperado. A distribuição gaussiana reflete a população heterogénea dos rearranjos V-J. (em determinados casos, quando não está presente ADN de linfócitos, não é detetado nenhum produto.) O ADN de amostras que contêm uma população clonal produzem um ou dois produtos de amplificação (amplicons) proeminentes num contexto policlonal diminuído.

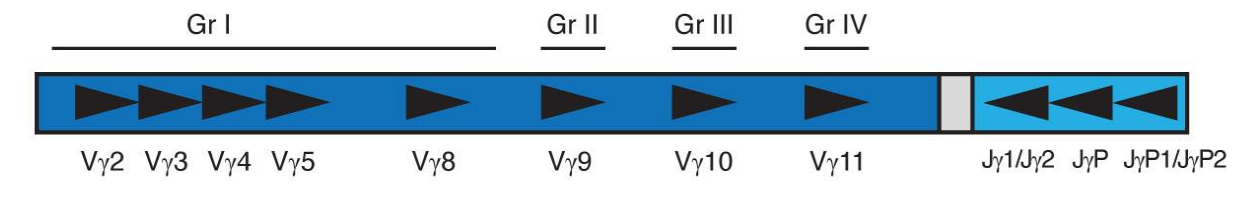

**Figura 1.** Este diagrama do gene da cadeia gama do recetor das células T mostra a posição aproximada dos primers de ADN a montante e a jusante.

Uma vez que os genes de recetores de antigénios são polimórficos (consistindo numa população heterogénea de sequências de ADN relacionadas), é difícil empregar um único conjunto de primers de sequenciação de ADN que tenha como alvo todas as regiões conservadas a flanquear ao redor do rearranjo V-J. A diversidade da região N e a mutação somática baralham ainda mais as sequências de ADN nestas regiões. Posto isto, é necessária uma master mix multiplex, que tenha como alvo as regiões V e J (Figura 1), para detetar a maioria dos rearranjos clonais. Conforme indicado, os rearranjos clonais são identificados como um ou dois produtos proeminentes de tamanho único com o contexto de produtos de amplificação de diferentes tamanhos que geram uma distribuição gaussiana em torno de um rearranjo de tamanho médio, estatisticamente favorecido.

#### <span id="page-3-2"></span>3.2. Deteção por fluorescência

A deteção por fluorescência é comummente utilizada para resolver os produtos de amplificação de diferentes tamanhos, utilizando um aparelho de eletroforese capilar. Os primers são conjugados com um corante fluorescente 6FAM (fluoróforo) para que possam ser detetados após a excitação através de laser no aparelho de eletroforese capilar. Este sistema de deteção altamente sensível fornece a resolução e a quantificação relativa do tamanho de um nucleótido único. A reprodutibilidade inter e intraensaio na determinação do tamanho utilizando eletroforese capilar é de aproximadamente 1 a 2 nucleótidos. Esta reprodutibilidade e sensibilidade associadas ao arquivamento automático dos dados da amostra permitem a monitorização, rastreamento e comparação de dados de doentes individuais ao longo do tempo.

#### <span id="page-4-1"></span><span id="page-4-0"></span>4.1. Componentes dos Reagentes

**Tabela 1.** Kits Disponíveis

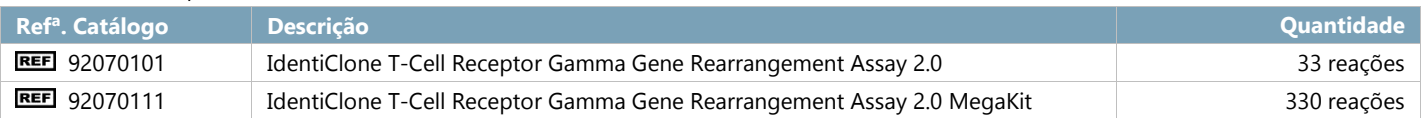

#### **Tabela 2.** Componentes dos Reagentes

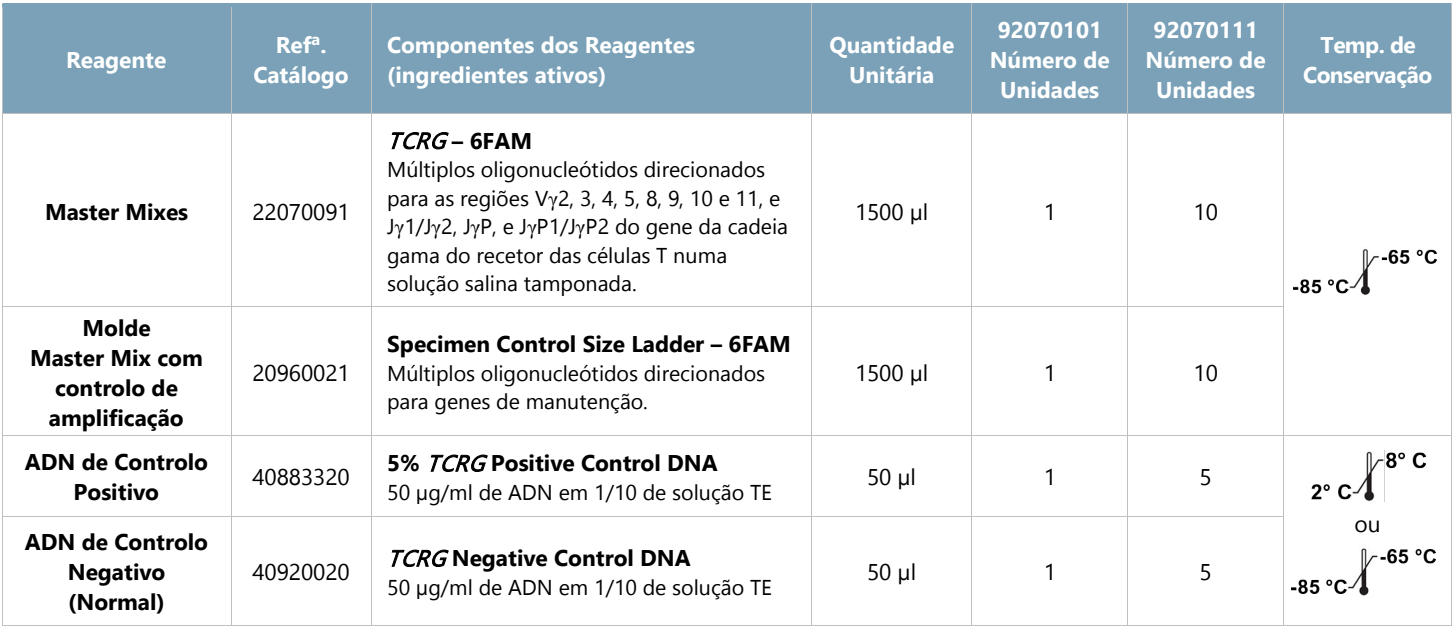

<span id="page-4-2"></span>**Nota:** Não são utilizados conservantes no fabrico deste kit.

#### 4.2. Advertências e Precauções

#### **Este produto destina-se a diagnóstico** *in vitro*.

- Utilize este kit de ensaio como um sistema. Não substitua com reagentes de outros fabricantes. A diluição, redução dos volumes de reações de amplificação ou outros desvios deste protocolo podem afetar o desempenho desta análise e/ou anular qualquer sublicença limitada que acompanha a compra deste kit de teste.
- Os materiais permanecem estáveis até à data de validade indicada no rótulo, quando conservados e manuseados como indicado. Não utilize os kits após a sua data de validade.
- O cumprimento rigoroso do protocolo irá garantir um desempenho e reprodutibilidade ótimos. Certifique-se de que é usado o programa correto do termociclador, uma vez que outros programas poderão fornecer dados imprecisos/erróneos, tais como resultados falsos positivos e falsos negativos.
- Não misture nem combine reagentes de kits com diferentes números de lote.
- Use equipamento de proteção individual adequado e siga as boas práticas laboratoriais e precauções universais ao trabalhar com amostras. As amostras devem ser manuseadas em instalações de contenção de segurança biológica aprovadas e só devem ser abertas em câmaras de segurança biológica certificadas. É recomendada a utilização de água destilada desionizada em recipiente de vidro com qualidade para biologia molecular para a preparação do ADN de amostra.
- Devido à elevada sensibilidade analítica desta análise, deve ser tomado extremo cuidado para evitar a contaminação dos reagentes ou misturas de amplificação com amostras, controlos ou materiais amplificados. Todos os reagentes devem ser cuidadosamente controlados para sinais de contaminação (*p. ex.*, controlos negativos que originam sinais positivos). Elimine reagentes suspeitos de contaminação.
- Para minimizar a contaminação, utilize luvas limpas ao manusear amostras e reagentes e limpe regularmente as áreas de trabalho e as pipetas antes de efetuar a PCR.
- A autoclavagem não elimina a contaminação de ADN. O fluxo de trabalho no laboratório de PCR deve ser sempre unidirecional: começar pela preparação da master mix, passar para a preparação das amostras e, em seguida, para a amplificação e, finalmente, para a deteção. Não coloque ADN amplificado nas áreas designadas para a master mix ou para a preparação de amostras.
- Todas as pipetas, pontas de pipeta e equipamentos utilizados numa determinada área devem ser exclusivos dessa área do laboratório.
- Sempre que possível, deve ser utilizado material plástico estéril e descartável, para evitar RNase, DNase ou contaminação cruzada.

#### <span id="page-5-0"></span>4.4. Conservação e Manuseamento

- Para qualquer período de tempo superior à utilização imediata, **conserve os kits entre -65 ºC e -85 ºC**.
- A temperatura de conservação ótima para os controlos de ADN é entre 2  $^{\circ}$ C e 8  $^{\circ}$ C, mas os controlos de ADN também podem ser armazenados entre -85 °C e -65 °C.
- Todos os reagentes e controlos devem ser descongelados e misturados em vórtex antes da utilização, de forma a assegurar que estão completamente misturados. A mistura em vórtex excessiva pode fazer com que os primers rotulados percam os respetivos fluoróforos.
- Os materiais são estáveis até à data de validade indicada no rótulo, quando armazenados e manuseados como indicado. Não utilize os kits após a sua data de validade.
- As master mixes da PCR e os controlos foram validados para 6 ciclos de congelamento-descongelamento, sem perda de desempenho. Caso sejam necessários ciclos de congelamento-descongelamento adicionais, aliquote os reagentes em tubos com tampa roscada e O-ring estéreis.

### <span id="page-5-1"></span>**5. Equipamentos**

#### <span id="page-5-2"></span>5.1. Termociclador

- Função ou Utilização: Amplificação de amostras de ADN
- Características de Desempenho e Especificação:
	- $\Omega$ Gama térmica mínima: 15 ºC a 96 ºC
	- $\Omega$ Velocidade de rampa mínima: 0,8 ºC/seg
- Siga os procedimentos de instalação, funcionamento, calibração e manutenção do fabricante.
- Consulte a secção 7.4: *Amplificação* para informações sobre o programa do termociclador.

#### <span id="page-5-3"></span>5.2. Aparelhos de Eletroforese Capilar ABI

- Utilização ou Função: Deteção e análise de fragmentos
- Características de Desempenho e Especificação:
	- Os aparelhos de eletroforese capilar que se seguem cumprem as necessidades de desempenho do presente ensaio:  $\Omega$ 
		- ABI 3100 Avant Genetic Analyzer (4 capilares)
		- ABI 3100 Genetic Analyzer (16 capilares)
		- ABI 3130 Genetic Analyzer (4 capilares)
		- ABI 3130XL Genetic Analyzer (16 capilares)
		- ABI 3500XL Genetic Analyzer (24 capilares)
- Siga os procedimentos de instalação, funcionamento, calibração e manutenção do fabricante.
- O aparelho ABI utilizado deve ser calibrado com as Matrix Standards (Normas de Matriz) adequadas, conforme descrito na secção 7.2: *Materiais necessários, mas não fornecidos*
- Utilize as predefinições para o seu tipo de polímero e capilar.
- Consulte a secção 7.5: *Deteção por fluorescência ABI* para saber mais detalhes.

\*Aviso: Estes produtos não possuem a marcação CE

## <span id="page-6-0"></span>**6. Recolha e Preparação de Amostras**

#### <span id="page-6-1"></span>6.1. Precauções

As amostras biológicas de seres humanos podem conter materiais potencialmente infeciosos. Todas as amostras devem ser manuseadas de acordo com a Norma OSHA relativa a Agentes Patogénicos Transmitidos pelo Sangue ou de acordo com o Nível 2 de Biossegurança.

#### <span id="page-6-2"></span>6.2. Substâncias Interferentes

As seguintes substâncias são conhecidas por interferir com a PCR:

- Quelantes de catiões divalentes
- Pontas de pipeta de baixa retenção
- EDTA
- **Heparina**

#### <span id="page-6-3"></span>6.3. Requisitos e Manuseamento de Amostras

Este ensaio testa o ADN genómico extraído e purificado a partir de sangue periférico, aspirados da medula óssea ou tecido impregnado em parafina.

#### <span id="page-6-4"></span>6.4. Preparação de amostras

Extraia o ADN genómico das amostras do doente, logo que possível. Ressuspenda o ADN a uma concentração final entre 10 μg a 200 μg por ml em 1/10 de solução TE (Tris-HCl 1 mM, pH 8,0, EDTA 0,1 mM) ou em água com qualidade para biologia molecular ou USP. Este é um sistema de ensaio robusto. Uma ampla variedade de concentrações de ADN irão gerar um resultado válido. Por consequência, não é geralmente necessário quantificar nem ajustar as concentrações de ADN. Testar a amostra de ADN com a master mix Specimen Control Size Ladder garantirá que está presente ADN com qualidade e quantidade suficientes para produzir um resultado válido.

#### <span id="page-6-5"></span>6.5. Armazenamento de Amostras

Armazene o ADN genómico entre 2 ºC e 8 ºC ou entre -85 ºC e -65 ºC para conservação a longo prazo.

## <span id="page-6-6"></span>**7. Procedimento do Ensaio**

#### <span id="page-6-7"></span>7.1. Materiais Incluídos

**Tabela 3.** Materiais Incluídos.

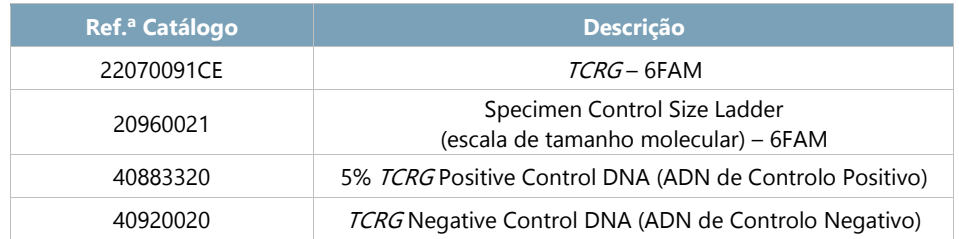

#### <span id="page-7-0"></span>7.2. Materiais Necessários (não incluídos)

#### **Tabela 4.** Materiais Necessários (não incluídos)

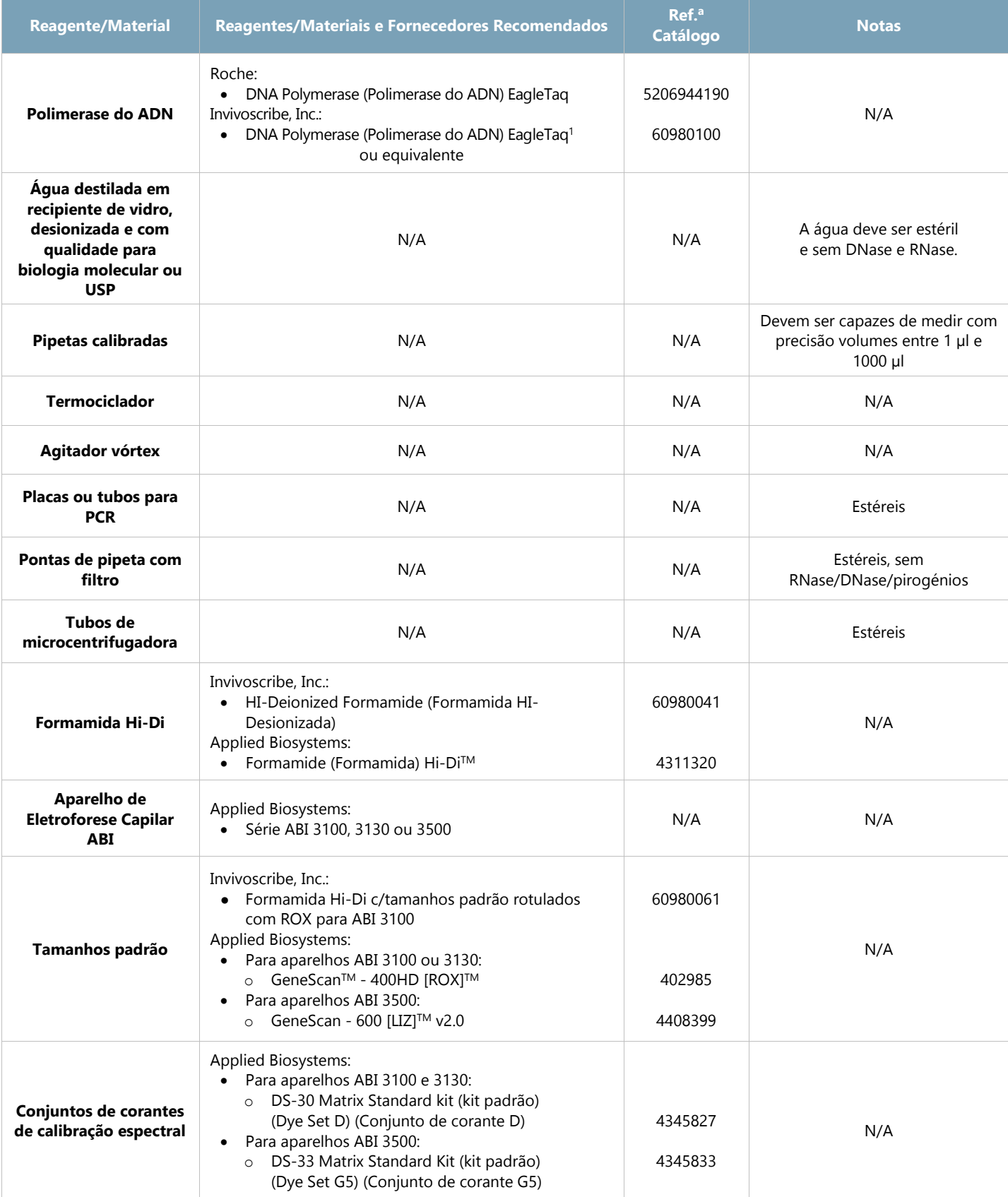

#### **Tabela 4.** Materiais Necessários (não incluídos)

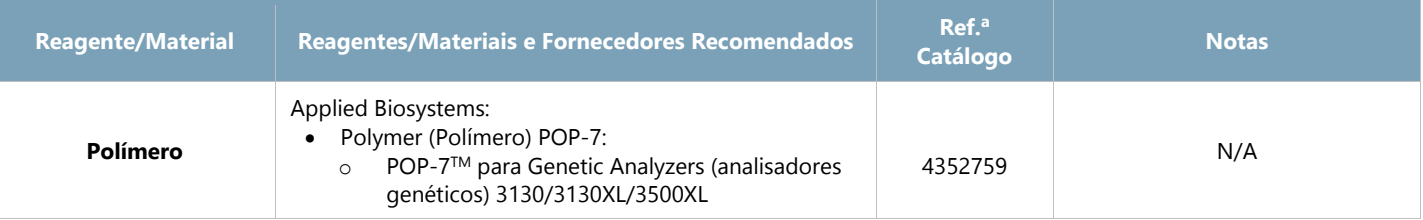

**1Nota:** Este produto destina-se a venda e utilização apenas na Zona Económica Europeia. Não se destina a revenda ou transferência para terceiros. Consulte também o Aviso Legal na secção 15.

#### <span id="page-8-0"></span>7.3. Preparação de Reagentes

- Todas as amostras podem ser testadas utilizando a master mix Specimen Control Size Ladder (escala de tamanho molecular), de forma a garantir que não estão presentes inibidores de amplificação e existe ADN com qualidade e quantidade suficientes para gerar um resultado válido.
- Teste as amostras em duplicado. Se o teste em duplicado originar resultados inconsistentes, teste e avalie novamente a amostra, se necessário.
- Devem ser testados controlos positivos, negativos e sem molde.
- 7.3.1. Com as mãos protegidas com luvas, retire as master mixes do congelador. Deixe os tubos de master mix descongelar completamente. Em seguida, agite suavemente no vórtex para misturar.
- 7.3.2. Retire o volume calculado de cada master mix para tubos de microcentrifugadora individuais.
	- O volume da alíquota é de 45 μl para cada reação.
	- Adicione um excesso de 15% para garantir que está disponível um volume adequado.
	- Para a master mix *TCRG* 6FAM, o número de reações (**n**) é:

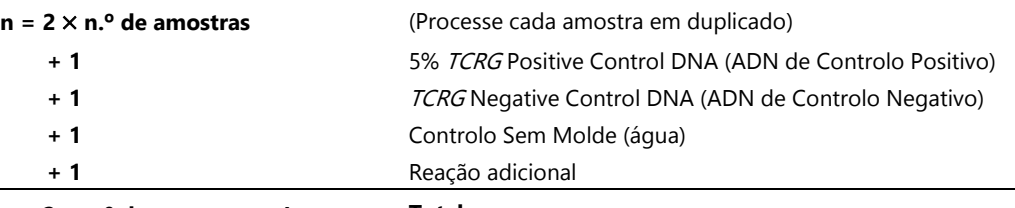

#### **n = 2** × **n.º de amostras + 4 Total**

- O volume de alíquotas total para a master mix *TCRG* 6FAM é **n** × **45 μl**.
- Para as master mix Specimen Control Size Ladder, o número de reações (**m**) é:

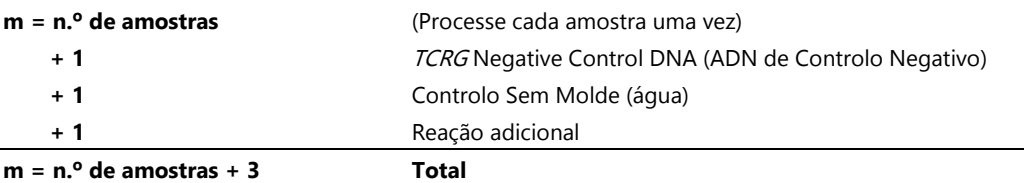

- O volume de alíquota total para a master mix Specimen Control Size Ladder é **m** × **45 μl**.
- 7.3.3. Adicione 1,25 unidades (ou 0,25 μl @5 U/μl) de Taq DNA polimerase por reação a cada master mix.
	- Adicione **n** × **0,25 μl** de Taq DNA polimerase à master mix *TCRG* e **m** × **0,25 μl** de Taq DNA polimerase à master mix Specimen Control Size Ladder. Agite suavemente no vórtex para misturar.
- 7.3.4. Para cada reação, aliquote 45 μl da master mix adequada + solução de polimerase do ADN em poços individuais numa placa ou tubo de PCR.
- 7.3.5. Adicione 5 μl do molde adequado (ADN da amostra, ADN de controlo positivo, ADN de controlo negativo ou água) aos poços individuais que contêm as respetivas soluções de master mix. Pipete para cima e para baixo várias vezes para misturar.
- 7.3.6. Coloque a tampa ou cubra a placa de PCR.
	- As amostras estão agora prontas para serem amplificadas num termociclador.

#### **Guia Rápido**

Para cada master mix e **n** reações, misture:

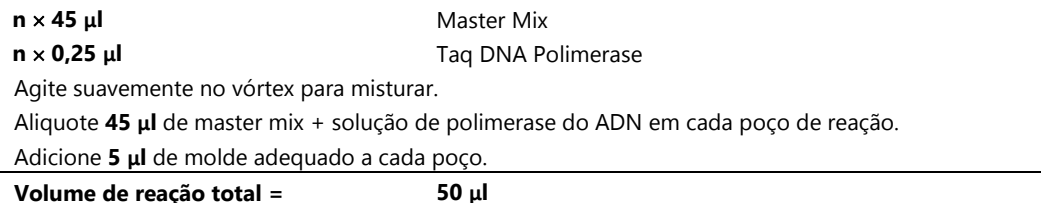

#### <span id="page-9-0"></span>7.4. Amplificação

- 7.4.1. Amplifique as amostras utilizando o seguinte programa de PCR:
	- Utilize a opção **calculada** para medição da temperatura com os termocicladores BioRad MJ Research PTC.

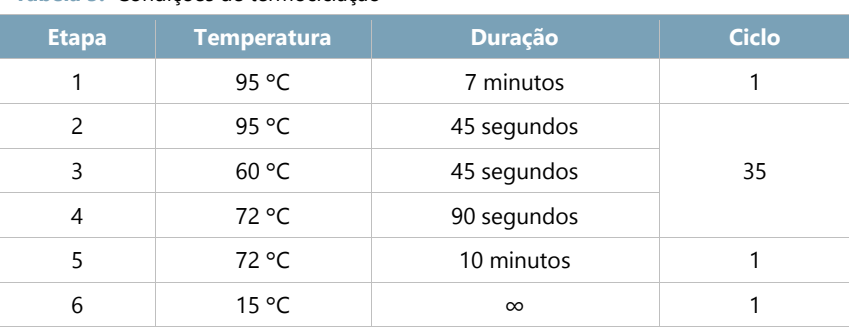

**Tabela 5.** Condições de termociclação

7.4.2. Retire a placa de amplificação ou os tubos do termociclador.

- Embora o ADN amplificado permaneça estável à temperatura ambiente durante períodos de tempo prolongados, conserve os produtos de PCR entre 2 ºC e 8 ºC até à deteção.
- A deteção deve ser efetuada no espaço de 30 dias desde a amplificação.

#### <span id="page-9-1"></span>7.5. Deteção por fluorescência ABI

É de salientar que para a deteção por fluorescência ABI, é frequentemente observado um pico anterior, que é um artefacto devido ao método de deteção utilizado pelas plataformas ABI. Os picos anteriores são, por vezes, enviesados e possuem bases com inclinação no lado direito em direção ao pico real. Isto é particularmente evidente na master mix Specimen Control Size Ladder onde o pico de 96 nucleótidos (nt) possui um pico anterior que surge aos 84 nt.

**Plataformas ABI 3100 e 3130:**

- 7.5.1. Num novo tubo de microcentrifugadora, misture uma quantidade adequada (10 μl por reação) de Formamida Hi-Di com tamanho padrão rotulado com ROX. Agite bem no vórtex.
- 7.5.2. Numa nova placa de PCR com 96 poços, adicione 10 μl de Formamida Hi-Di com tamanho padrão rotulado com ROX a poços individuais para cada reação.
- 7.5.3. Transfira 1 μl de cada reação para os poços que contêm Formamida Hi-Di com tamanho padrão rotulado com ROX.
	- Adicione apenas uma amostra por poço.
	- Pipete para cima e para baixo para misturar.
- 7.5.4. Coloque a tampa ou cubra a placa de PCR.
- 7.5.5. Proceda à desnaturação por calor das amostras a 95 ºC durante 2 minutos e, em seguida, arrefeça rapidamente em gelo durante 5 minutos.
- 7.5.6. Prepare uma **folha de amostras** e uma **lista de injeção** para as amostras.
- 7.5.7. Processe as amostras num aparelho de eletroforese capilar ABI 3100/3130, de acordo com o respetivo manual do utilizador.
	- Os dados são automaticamente apresentados como picos com tamanho e cor específicos.
- 7.5.8. Examine o perfil e os controlos e comunique os resultados. (Consulte as secções 8: *Interpretação dos Resultados* e 10: *Valores Esperados*)

#### **Plataformas ABI 3500:**

- 7.5.9. Num novo tubo de microcentrifugadora, misture uma quantidade adequada (9,5 μl por reação) de Formamida Hi-Di com tamanho padrão rotulado com LIZ. Agite bem no vórtex.
- 7.5.10. Numa nova placa de PCR com 96 poços, adicione 9,5 μl de Formamida Hi-Di com tamanho padrão rotulado com LIZ a poços individuais para cada reação.
- 7.5.11. Transfira 0,5 μl de cada reação aos poços que contêm Formamida Hi-Di com tamanho padrão rotulado com LIZ.
	- Adicione apenas uma amostra por poço.
	- Pipete para cima e para baixo para misturar.
- 7.5.12. Coloque a tampa ou cubra a placa de PCR.
- 7.5.13. Proceda à desnaturação por calor das amostras a 95 ºC durante 3 minutos e, em seguida, arrefeça rapidamente em gelo durante 5 minutos.
- 7.5.14. Prepare uma **folha de amostras** e uma **lista de injeção** para as amostras.
- 7.5.15. Processe as amostras num aparelho de eletroforese capilar ABI 3500, de acordo com o respetivo manual do utilizador.
	- Os dados são automaticamente apresentados como picos com tamanho e cor específicos.
- 7.5.16. Examine o perfil e os controlos e comunique os resultados. (Consulte as secções 8: *Interpretação dos Resultados* e 10: *Valores Esperados*)

#### <span id="page-10-0"></span>7.6. Análise de Dados

A *TCRG* Algorithm Worksheet (folha de cálculo do Algoritmo *TCRG*) foi desenvolvida para analisar os dados gerados no *TCRG* V2.

- 7.6.1. Abra a **folha de cálculo do Algoritmo** *TCRG* (a folha de cálculo tem de ser aberta utilizando o Microsoft Excel).
- 7.6.2. Adicione os ficheiros de dados não processados resultantes da análise CE a um novo projeto do software *GeneMapper*.
- 7.6.3. Confirme se o **Analysis Method** (Método de análise) selecionado é *Microsatellite Default* e que é selecionado o *Size Standard* (Tamanho padrão) correto.
	- Poderá ser necessário baixar o limiar de *Minimum Peak Height* (Altura mínima do pico), de modo a detetar todos os picos numa distribuição gaussiana:
		- selecione **GeneMapper Manager** (Gestor do GeneMapper) no menu *Tools* (Ferramentas); no separador  $\overline{O}$ **Analysis Methods** (Métodos de análise) abra *Microsatellite Default* **Analysis Method Editor** (Editor do método de análise Microsatellite Default).
		- No separador *Peak Detector* (Detetor do pico), selecione o seletor **User Specified (rfu)** (Especificado  $\Omega$ pelo utilizador) e introduza a altura do pico desejada para o corante *Blue* (Azul).
- 7.6.4. No menu *Analysis* (Análise), selecione **Analyze** (Analisar).
- 7.6.5. Para cada ficheiro de amostra analisado, abra o gráfico de apresentação associado.
- 7.6.6. De modo a garantir que o *Blue Dye* (Corante azul) é mostrado no gráfico de apresentação, vá ao menu **View** (Ver), selecione **Dyes** → **Blue Dye** (Corantes - Corante azul).
- 7.6.7. Posteriormente, no menu **View** (Ver), escolha **Tables** → **Sizing Table** (Tabelas Tabela de dimensões).
	- Destaque os picos no gráfico de apresentação no intervalo de tamanho válido de *159 nt a 207 nt*.
- 7.6.8. Em *Sizing Table* (Tabela de dimensões), copie as colunas de dados **Size (nt)** (Tamanho) e **Height (RFU)** (Altura) para os picos destacados dentro do intervalo de tamanho válido.
- 7.6.9. Cole o tamanho do pico e a altura dos dados na porção desbloqueada da folha de cálculo *TCRG* Algorithm (Algoritmo *TCRG*) (as células são destacadas a cinzento).
	- O GeneMapper, versão 3.5 e anterior, obriga à introdução manual destes dados na folha de cálculo.
- 7.6.10. A folha de cálculo irá gerar um resumo *RPR*, *D(x)* e *% RFU (máx.)* para os cinco picos que representam os valores atípicos mais significativos de uma distribuição gaussiana normal.
	- Se um pico na tabela de resumo cumprir os critérios para um pico clonal, conforme definido na folha de cálculo TCRG Algorithm (Algoritmo *TCRG*), a palavra **Yes** (Sim) será incluída na coluna *Significant?*  (Significativo?).
	- Se um pico na tabela de resumo não cumprir os critérios para um pico clonal, conforme definido na folha de cálculo TCRG Algorithm (Algoritmo *TCRG*), a palavra **No** (Não) será incluída na coluna *Significant?*  (Significativo?).
- 7.6.11. Os seguintes critérios, bem como os critérios implementados na folha de cálculo, definem os picos como **Positive for Clonality** (Positivo para clonalidade):
	- A análise utilizando a folha de cálculo deve ser acompanhada por confirmação visual de que a folha de cálculo está a interpretar a amostra corretamente.
	- As amostras não clonais incluem um contexto policlonal que se aproxima de uma distribuição gaussiana de picos dentro do intervalo de tamanho válido. As amostras clonais incluem geralmente um contexto policlonal com uma distribuição gaussiana dentro do intervalo de tamanho válido, a partir do qual surge um pico clonal suspeito como valor atípico na distribuição gaussiana.
	- Os picos secundários podem acompanhar picos clonais suspeitos. Um pico secundário é definido como um pico de 1 nt a montante ou a jusante em relação a um pico clonal suspeito, cuja altura é inferior à do pico significativo suspeito próximo, mas superior à distribuição de contexto. Os picos secundários podem também ser ligados a picos clonais suspeitos acima da linha de base. Os picos secundários são geralmente considerados contexto e não devem ser avaliados como picos clonais suspeitos.
	- O valor *D(x)* do pico clonal suspeito, conforme calculado na porção bloqueada da folha de cálculo, deve ser **≥ 0,0419**.
	- O *RPR* do pico clonal suspeito (calculado através da divisão da altura do pico clonal suspeito pela altura do pico mais inferior dos picos próximos) deve ser **≥ 4,0X**.
	- O *RFU* do pico clonal suspeito deve ser **≥ 20%** do RFU do pico mais elevado nessa amostra.
	- Se o pico clonal suspeito cumprir estes critérios (assinalado pela folha de cálculo como Significant "Significativo"), o pico é clonal positivo.
	- Deve verificar-se uma diferença  $\geq 2$  nt entre dois picos clonais positivos.
	- As amostras devem ser processadas em duplicado para confirmar se ambas as réplicas apresentam resultados positivos para um pico suspeito.
	- O tamanho dos picos clonais suspeitos em ambas as réplicas deve situar-se entre  $\pm 1$  nt em relação ao outro.

#### <span id="page-11-0"></span>7.7. Controlo de Qualidade

Os controlos positivos e negativos são fornecidos com o kit e devem ser incluídos com cada execução do ensaio. Adicionalmente, deve também ser incluído um controlo sem molde (*por ex.,* água). Também pode ser adicionado um controlo tampão para garantir que não ocorreu contaminação do tampão utilizado para ressuspender as amostras. Os valores dos controlos positivos são facultados na secção 10.1 *Tamanho Esperado dos Produtos de Amplificação*. Estão disponíveis controlos e controlos de sensibilidade adicionais (diluições de controlos positivos no nosso controlo negativo) na Invivoscribe.

#### <span id="page-12-0"></span>7.8. Controlo do Ensaio

Os tamanhos dos "amplicons" indicados na Tabela 4 foram determinados utilizando uma plataforma ABI. Os tamanhos dos "amplicons" medidos no seu aparelho de eletroforese capilar específico podem variar entre 1 a 4 nucleótidos (nt) em relação aos indicados, dependendo da plataforma de deteção e da versão do software de análise utilizado. Uma vez identificado, o tamanho do "amplicon", conforme determinado na sua plataforma específica, será consistente entre execuções.

**Nota:** "Cor" indica a cor dos produtos gerada com a master mix quando é utilizada a atribuição de cor predefinida nos sistema de deteção por fluorescência ABI.

**Tabela 6.** Controlos do Ensaio

| <b>Master Mix</b>                        | <b>Alvo</b>                                                     | <b>Cor</b>  | <b>ADN Controlo</b>                                                                                           | Ref. <sup>a</sup> Cat. | <b>Tamanho do</b><br>produto (nt)            | <b>Resultados</b><br>esperados do<br>algoritmo         |
|------------------------------------------|-----------------------------------------------------------------|-------------|----------------------------------------------------------------------------------------------------|------------------------|----------------------------------------------|--------------------------------------------------------|
| TCRG - 6FAM                              | $V_{\gamma}$ 1- $V_{\gamma}$ 11<br>+ Jy1/Jy2, JyP,<br>JγP1/JγP2 | <b>Azul</b> | Intervalo de tamanho<br>especificado<br>5% TCRG Positive Control DNA<br>(ADN de Controlo Positivo 5%<br>TCRG) | ---<br>40883320        | 159-207<br>194, 196                          | Um pico a 196 nt<br>assinalado como<br>"Significativo" |
| Escala de<br>Tamanho<br><b>Molecular</b> | Vários genes                                                    | <b>Azul</b> | <b>TCRG</b> Negative Control DNA<br>(ADN de Controlo Negativo TCRG)                                           | 40920020               | 84, 96, 200, 300,<br>400, 600 <sup>a</sup> : | N/A                                                    |

**aNota:** Uma vez que os fragmentos de PCR mais pequenos são preferencialmente amplificados, não é invulgar que o fragmento de 600 nt apresente um sinal diminuído ou esteja totalmente em falta. Para a deteção por fluorescência ABI, o pico de 600 nt pode não aparecer durante os tempos de execução normais. Adicionalmente, o tamanho deste pico pode diferir em mais de 30 nt quando o tamanho do

## <span id="page-13-0"></span>**8. Interpretação dos Resultados**

Embora os resultados positivos sejam altamente sugestivos de malignidades, os resultados positivos e negativos devem ser interpretados tendo em consideração toda a informação clínica e os resultados dos exames laboratoriais. O intervalo do tamanho da master mix *TCRG* – 6FAM foi determinado como sendo entre 159 nt e 207 nt testando amostras de controlo positivo e negativo. Todavia, podem ocorrer rearranjos gama *TCR* clonais válidos fora do intervalo de tamanho especificado. Os produtos suspeitos de rearranjos genéticos gama *TCR* fora do intervalo de tamanho especificado podem ser sequenciados para confirmar a sua identidade.

#### <span id="page-13-1"></span>8.1. Análise

- 8.1.1. Comunique amostras que falhem a amplificação após a repetição do teste como "**Não é possível comunicar um resultado para esta amostra porque a qualidade ou a quantidade do ADN eram insuficientes para análise**".
- 8.1.2. O teste deve ser repetido se as reações de controlo positivo ou negativo falharem.
- 8.1.3. Se as amostras processadas em duplicado produzirem resultados diferentes, repita o teste e/ou reavalie as amostras para troca de amostras.
- 8.1.4. **Examine todos os controlos do ensaio antes de interpretar os resultados da amostra. Se os controlos não produzirem os resultados corretos, o ensaio não é válido e as amostras não devem ser interpretadas**.

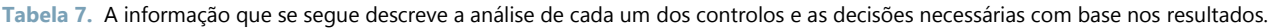

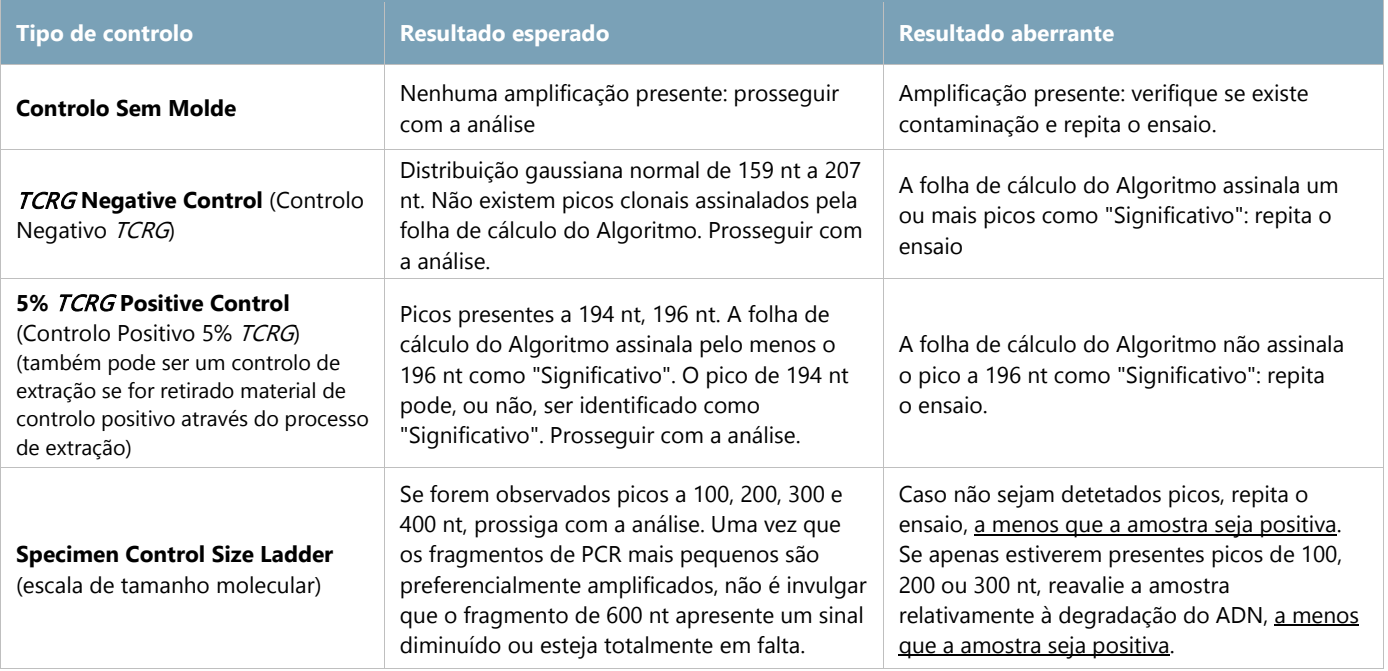

#### <span id="page-13-2"></span>8.2. Interpretação da amostra

Dado que os controlos produzem resultados esperados, a interpretação das amostras clínicas deve ser efetuada conforme segue:

- 8.2.1. Um ou dois picos significativos assinalados pela folha de cálculo do Algoritmo no intervalo de tamanho válido devem ser comunicados como "**Positivo para a deteção de rearranjo(s) genético(s) do gene da cadeia gama do recetor de células T clonais consistente com a presença de uma população de células clonais. No contexto dos critérios de diagnóstico gerais, as populações de células clonais podem indicar a presença de malignidade hematológica**."
- 8.2.2. Três ou mais picos significativos assinalados pela folha de cálculo do Algoritmo no intervalo de tamanho válido devem ser comunicados como "**Os rearranjos do gene da cadeia gama do recetor de células T são consistentes com a deteção de biclonalidade ou oligoclonalidade**."
- 8.2.3. Uma ausência de picos significativos assinalados pela folha de cálculo do Algoritmo no intervalo de tamanho válido deve ser comunicada como "**Negativo para a deteção de rearranjos do gene da cadeia gama do recetor de células T clonais**."
- **Nota:** Confirme visualmente se o eletroferograma e o algoritmo são concordantes.

## <span id="page-14-0"></span>**9. Limitações do Procedimento**

- Este ensaio não identifica 100% das populações de células clonais.
- Este ensaio não pode, com fiabilidade, detetar um número inferior a cinco células positivas por um total de 100 células.
- Os resultados das análises de clonalidade molecular devem ser sempre interpretados no contexto de dados clínicos, histológicos e imunofenotípicos.
- O algoritmo requer um sinal de contexto razoavelmente consistente e que os dados sejam introduzidos corretamente. Lacunas no contexto podem fazer com que o algoritmo classifique uma amostra incorretamente. Reveja todos os eletroferogramas para confirmar a validade da interpretação.
- Os ensaios baseados em PCR estão sujeitos a interferências por degradação do ADN ou a inibição da PCR devido a EDTA, heparina ou outros agentes.

## <span id="page-14-1"></span>**10. Valores esperados**

#### <span id="page-14-2"></span>10.1. Tamanho esperado dos produtos amplificados

Os tamanhos dos amplicons indicados foram determinados utilizando uma plataforma ABI. Os tamanhos dos amplicons registados no seu aparelho de eletroforese capilar específico pode diferir 1 a 4 nt em relação aos indicados, dependendo da plataforma de deteção e da versão do software de análise utilizado. Uma vez identificado, o tamanho do amplicon, conforme determinado na sua plataforma específica, será consistente de execução para execução. Esta reprodutibilidade é extremamente útil quando é monitorizada a recidiva de uma doença.

**Nota:** "Cor" indica a cor dos produtos gerada com a master mix quando é utilizada a atribuição de cor predefinida nos sistemas de deteção por fluorescência ABI.

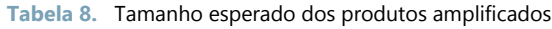

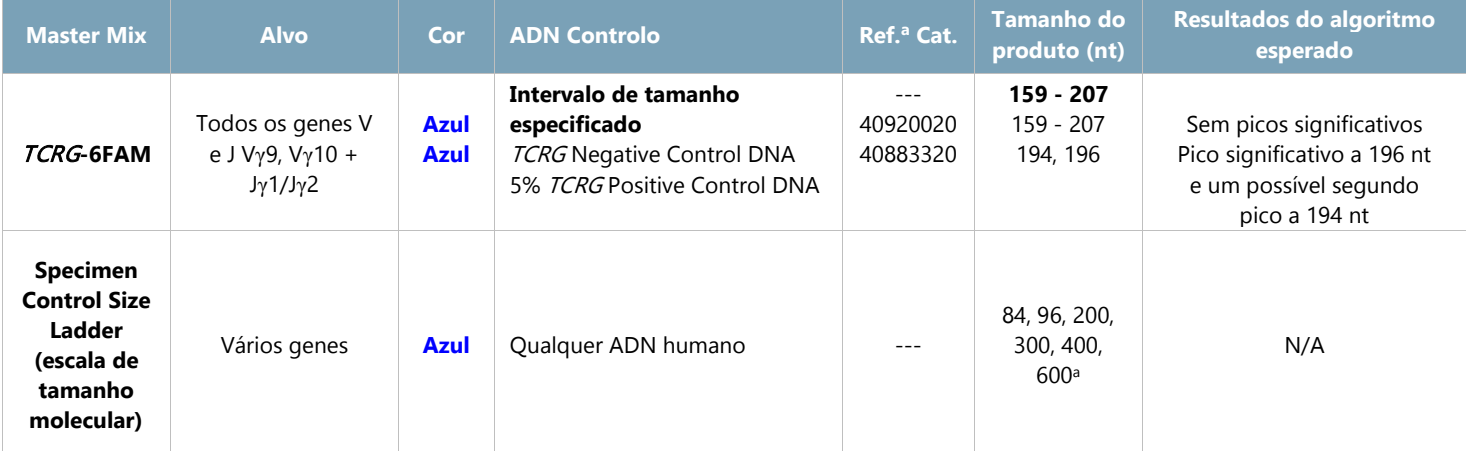

**aNota:** Uma vez que os fragmentos de PCR mais pequenos são preferencialmente amplificados, não é invulgar que o fragmento de 600 nt apresente um sinal diminuído ou esteja totalmente em falta. Para a deteção por fluorescência ABI, o pico de 600 nt pode não aparecer durante os tempos de execução normais. Adicionalmente, o tamanho deste pico pode diferir em mais de 30 nt quando o tamanho do fragmento é

#### <span id="page-15-0"></span>10.2. Dados de Amostras

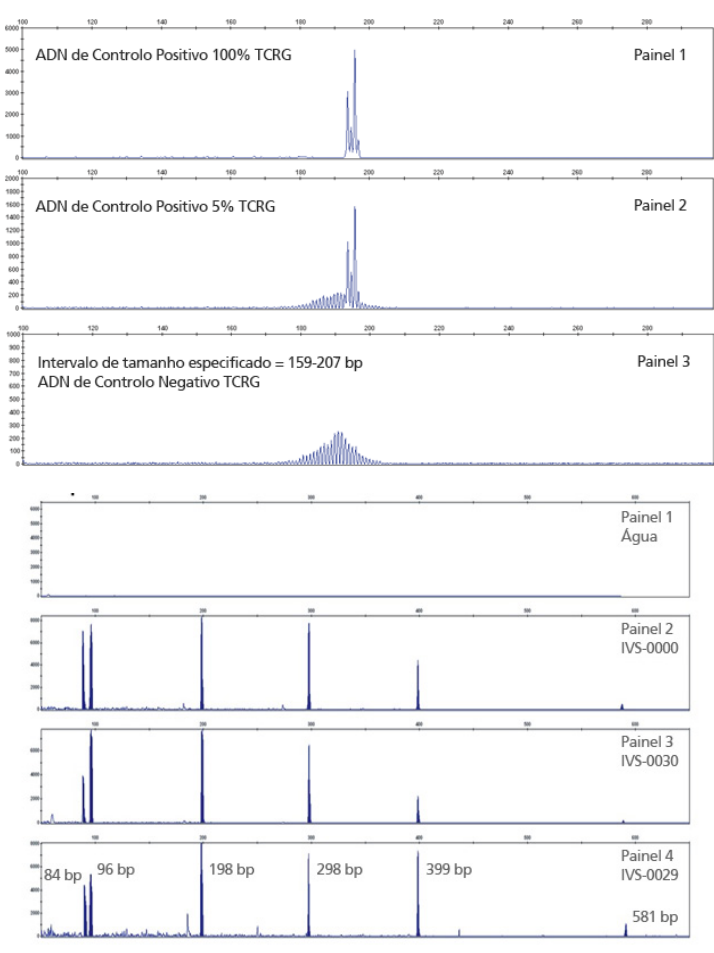

**Figura 2.** Os dados foram gerados utilizando a master mix TCRG-6FAM. Os produtos amplificados foram processados num aparelho ABI.

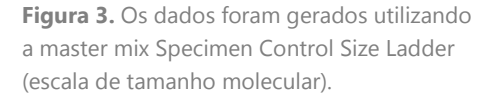

## <span id="page-15-1"></span>**11. Características de Desempenho**

O ensaio foi capaz de detetar rearranjos clonais em onze (11) linhagens celulares de controlo positivo.

**Tabela 9.** Os seguintes rearranjos bem caracterizados de linhagens celulares de leucemia das células T TCRG foram testados com a master mix TCRG – 6FAM, cujos resultados são apresentados a seguir. Foram detetados dois picos proeminentes em cada linhagem celular.

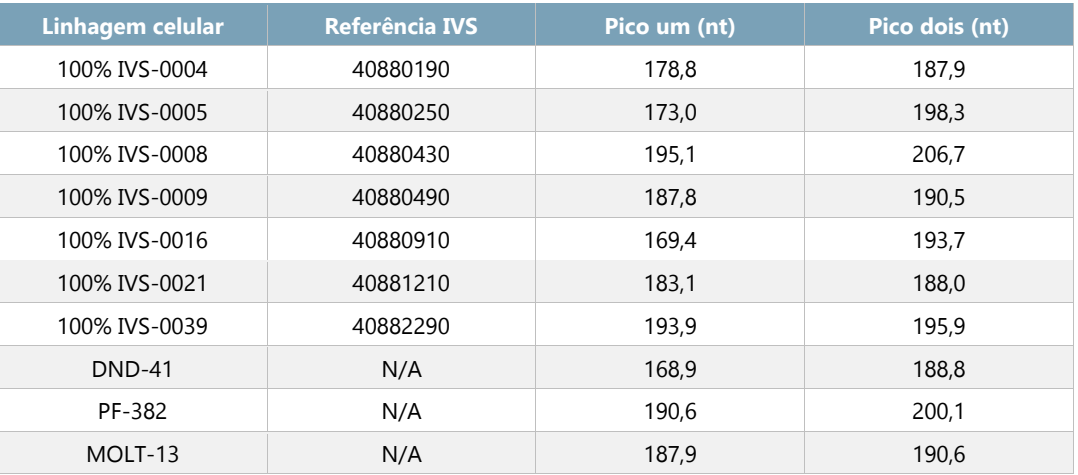

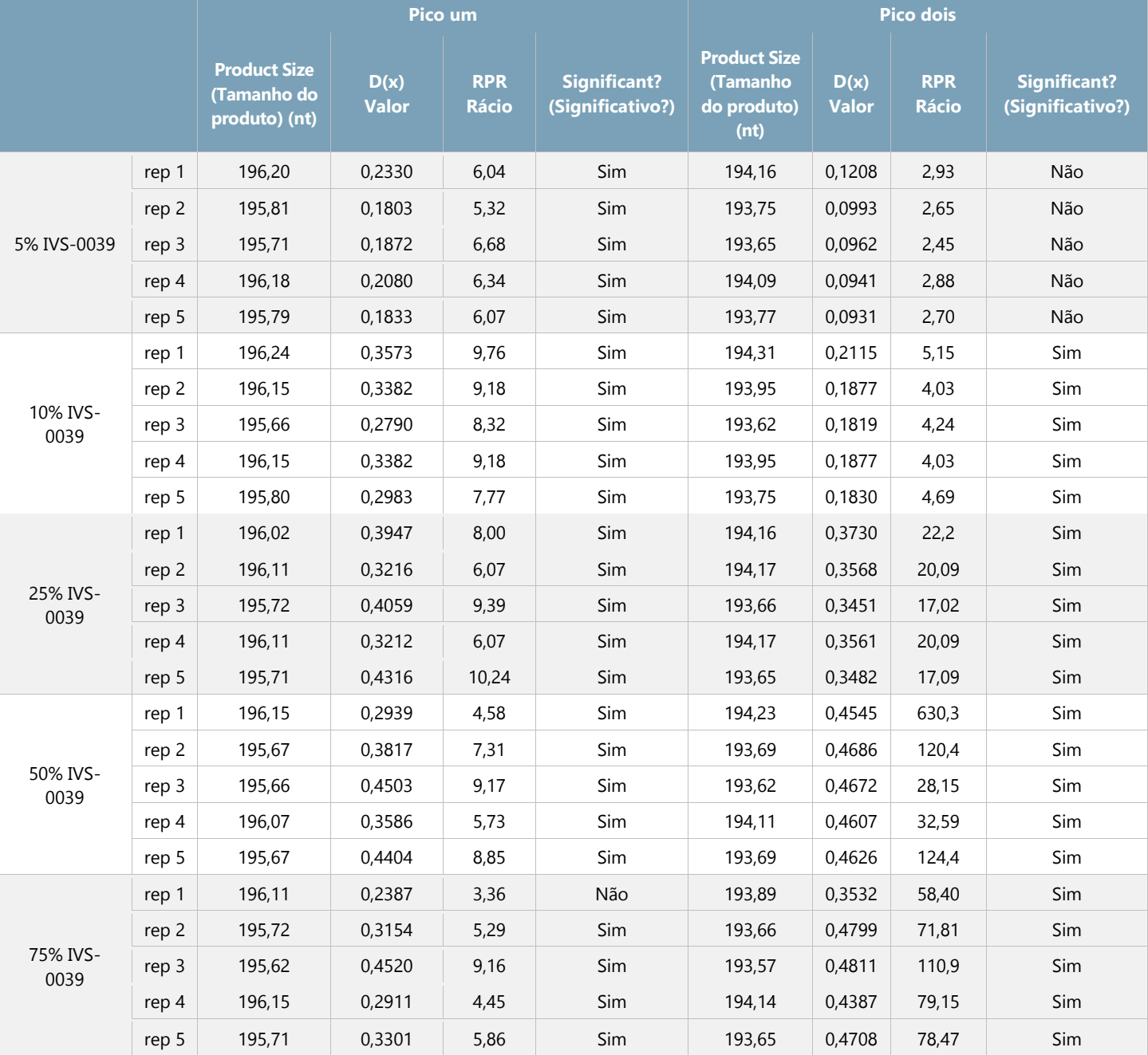

**Tabela 10.** O ensaio demonstrou resultados consistentes quando testado com ADN IVS-0039 (200 ng/µl) diluído em ADN das amígdalas (200 ng/µl) a 5%, 10%, 25%, 50% e 75% (v/v).

Tabela 11. O ensaio, quando realizado em combinação com a folha de cálculo TCRG Algorithm (algoritmo do TCRG), foi capaz de detetar ADN de 6 linhagens celulares de controlo (200 ng/µl) diluídas em ADN das amígdalas (200 ng/µl) a 5% (v/v), sendo os resultados apresentados a seguir.

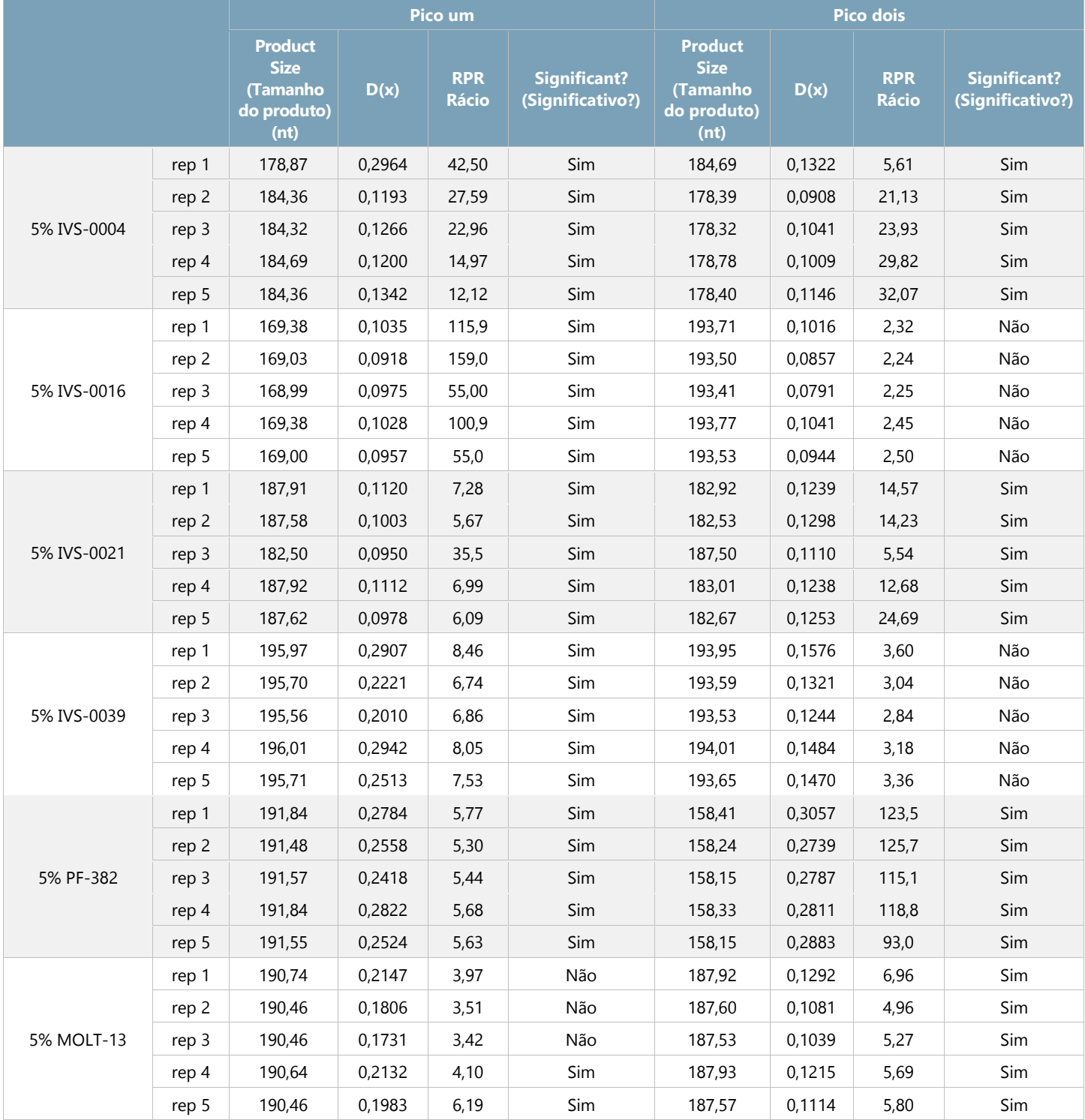

Nota: 5% IVS-0004 é **EEE**I 40880230, 5% IVS-0016 é EEEI 40880950, 5% IVS-0021 é EEEI 40881250 and 5% IVS-0039 é EEEI 40882330.

Utilizando amostras clínicas, os resultados do ensaio *TCRG* V2 foram comparados com a sequenciação Roche 454 para a identificação de rearranjos do gene da cadeia gama do recetor de células T. Para a sequenciação 454, qualquer sequência de ADN presente a níveis superiores a 5% das sequências totais foi considerada um evento clonal. Se mais de duas (2) sequências tiverem excedido o limiar de 5%, essa amostra foi definida como oligoclonal. O ensaio *TCRG* V2 registou uma concordância de 100% para as sete (7) amostras identificadas como clonais através da sequenciação. Registou-se uma concordância de 75% para as doze (12) amostras que negativas para um evento clonal ou oligoclonais. Os tipos de amostras incluíram sangue periférico, medula óssea e amostras fixadas em formaldeído e incluídas em parafina. É importante salientar que a presença ou a ausência de picos clonais numa amostra clínica não está sempre correlacionada com desfechos clínicos reais.

## <span id="page-18-0"></span>**12. Assistência Técnica e Apoio ao Cliente**

Os representantes de Assistência Técnica e Apoio ao Cliente estão disponíveis de segunda a sexta-feira para esclarecer dúvidas através de contacto telefónico, por e-mail ou no sítio Web.

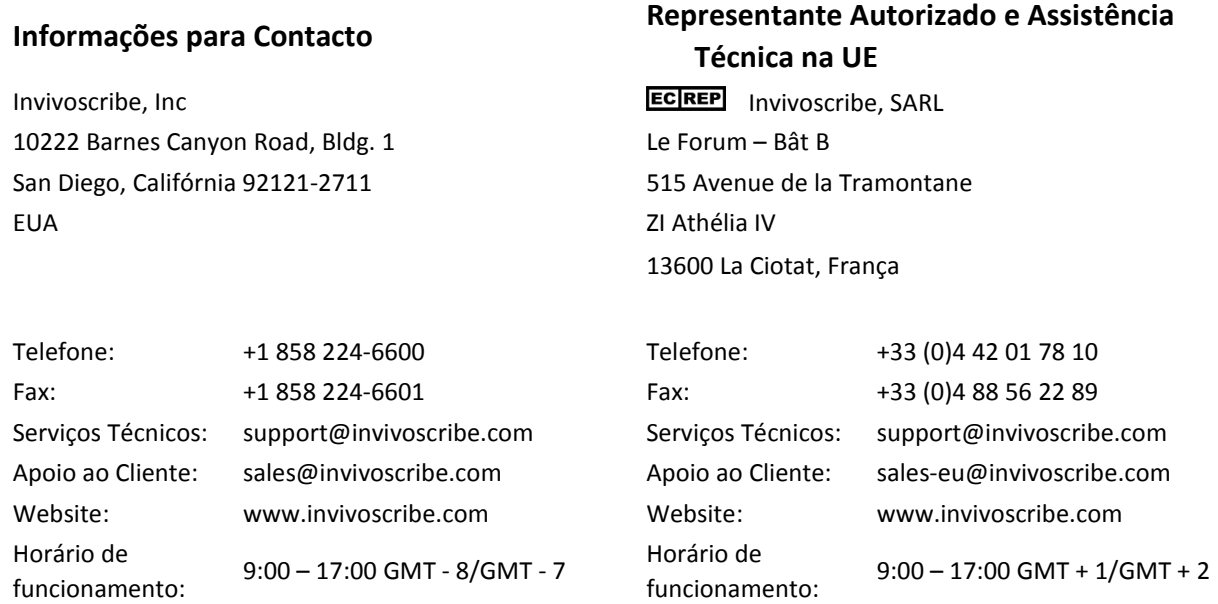

## <span id="page-18-1"></span>**13. Bibliografia**

1. Miller, JE, et al., An automated semiquantitative B and T cell clonality assay. *Mol. Diag.* 1999, 4(2):101-117.

## <span id="page-18-2"></span>**14. Símbolos**

Os seguintes símbolos são utilizados na rotulagem dos produtos da Invivoscribe.

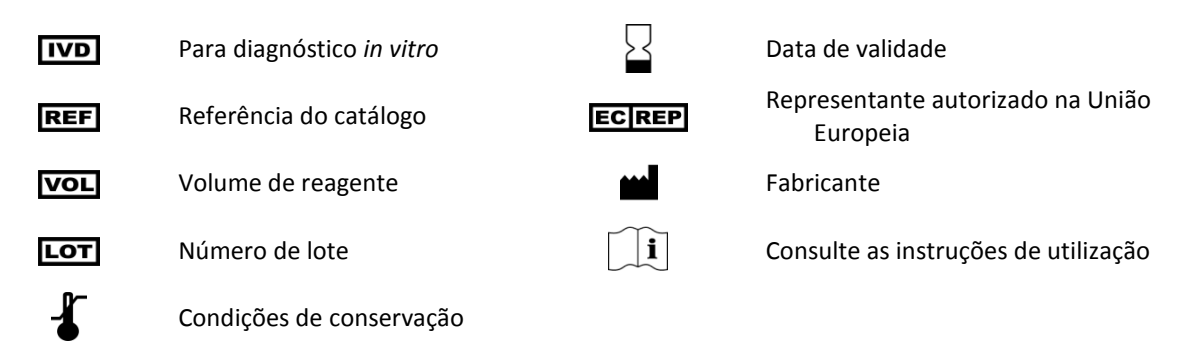

## <span id="page-19-0"></span>**15. Aviso Legal**

#### <span id="page-19-1"></span>15.1. Garantia e Responsabilidade

A Invivoscribe, Inc. (Invivoscribe®) está empenhada em fornecer produtos com a mais elevada qualidade. A Invivoscribe® garante que os produtos cumprem, ou excedem, os padrões de desempenho descritos nas Instruções de Utilização, tal como os produtos com este tipo de folhetos. Se um produto se encontrar abrangido pelas especificações do produto e o desempenho não corresponder ao especificado, a nossa política consiste em substituir o produto ou creditar o preço total de compra. A Invivoscribe® não oferece qualquer outro tipo de garantia, expressa ou implícita. A responsabilidade da Invivoscribe® não deverá exceder o preço de compra do produto. A Invivoscribe não terá qualquer responsabilidade por danos diretos, indiretos, consequenciais ou incidentais decorrentes da utilização, resultados da utilização ou incapacidade de utilização dos seus produtos; deve ser estabelecida a eficácia do produto sob as condições controladas do comprador e no laboratório do comprador, as quais devem ser continuamente monitorizadas através de processos definidos e controlados pelo comprador, onde se devem incluir, entre outras, o teste de controlos positivos, negativos e em branco sempre que uma amostra é testada. O pedido, aceitação e utilização do produto representa a aceitação da exclusiva responsabilidade do comprador em assegurar a eficácia do produto e o acordo do comprador em relação à limitação da responsabilidade estipulada no presente parágrafo.

Este produto é um produto de diagnóstico *in vitro* e não se encontra disponível para venda ou utilização na América do Norte.

#### <span id="page-19-2"></span>15.2. Patentes e Marcas Registadas

Este produto está abrangido por uma ou mais das seguintes: Patente Europeia N.º 1549764, Patente Europeia N.º 2418287, Patente Europeia N.º 2460889, Patente Japonesa N.º 4708029, Patente dos EUA 8859748 e aplicações pendentes e futuras. Todas as patentes e aplicações estão licenciadas exclusivamente à Invivoscribe®. Patentes adicionais licenciadas à Invivoscribe que abrangem alguns destes produtos aplicam-se noutros locais. Muitos destes produtos podem exigir métodos de amplificação de ácidos nucleicos, tais como a reação em cadeia da polimerase (PCR). Nenhuma licença ao abrigo das referidas patentes para utilização de processos de amplificação ou enzimas é transmitida expressa ou implicitamente ao comprador mediante a compra deste produto.

Identiclone® é uma marca registada da Invivoscribe®

©2021 Invivoscribe, Inc. Todos os direitos reservados. As marcas comerciais mencionadas neste documento são propriedade da Invivoscribe Technologies, Inc. e/ou das suas afiliadas, ou (relativamente às marcas registadas de terceiros utilizadas neste documento) dos seus respetivos proprietários.

#### <span id="page-19-3"></span>15.3. Nota ao Comprador – EagleTaq DNA Polimerase APENAS

Este produto destina-se a venda e utilização apenas na Zona Económica Europeia (ZEE). Não se destina a revenda ou transferência para terceiros. A utilização deste produto está abrangida pela Patente dos EUA N.º 6,127,155 e reivindicações de patente correspondentes fora dos EUA. O comprador deste produto pode utilizar esta porção do produto apenas para a investigação interna do próprio comprador. Não é transmitido, expressa ou implicitamente, ou a título excecional, qualquer direito ao abrigo de qualquer outra reivindicação de patente, nem nenhum direito de prestar serviços comerciais de qualquer espécie, incluindo, sem limitação, a comunicação de resultados das atividades do comprador mediante uma taxa ou outra importância comercial Este produto destina-se apenas a fins de investigação. A utilização em diagnósticos humanos e veterinários ao abrigo das reivindicações de patentes da Roche exigem uma licença separada da Roche. Todas as outras utilizações, para além da investigação interna e para utilização em diagnósticos humanos e veterinários ao abrigo das reivindicações de patentes da Roche exigem uma licença separada da Thermo Fisher Scientific. Ao utilizar este produto, está admitir a sua aceitação do estipulado anteriormente. Pode obter informação adicional acerca da compra de licenças da Roche contactando o Licensing Department of Roche Molecular Systems, Inc., 4300 Hacienda Drive, Pleasanton, California 94588, EUA ou a Roche Diagnostics GmbH, Sandhofer Strasse 116, 68305 Mannheim, Alemanha. Pode obter informação adicional acerca da compra de licenças da Thermo Fisher Scientific contactando o Licensing Department of Thermo Fisher Scientific, 5791 Van Allen Way, Carlsbad, California 92008, EUA